# ECG Simulator Based on a Neural Network Trained With Real Patient Data

By Raul Verduzco | Salvatore Gutierrez | Abisai Diaz

#### Data

- **Created Dataset** 
	- Ex: normal sinus rhythm, bradycardia, tachycardia, Vfib …
	- Images with all six leads
	- P waves, QRS wave, and T waves

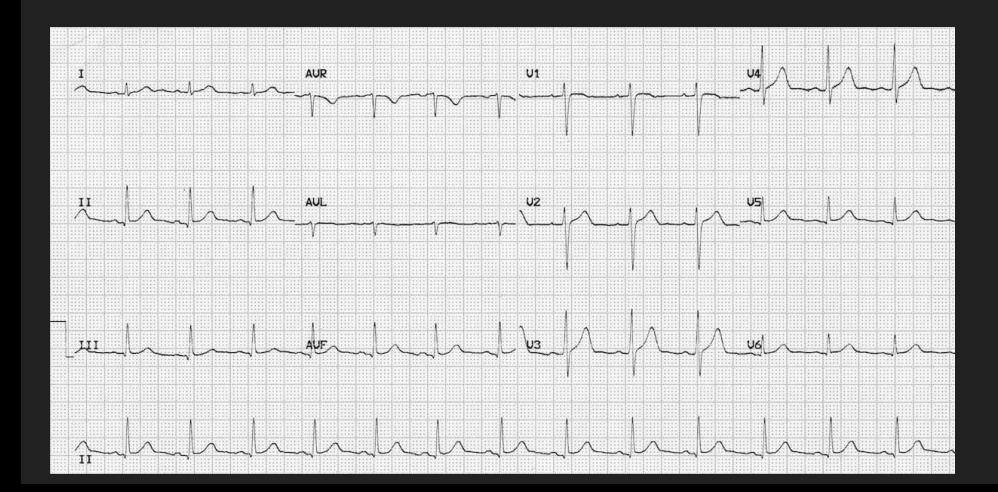

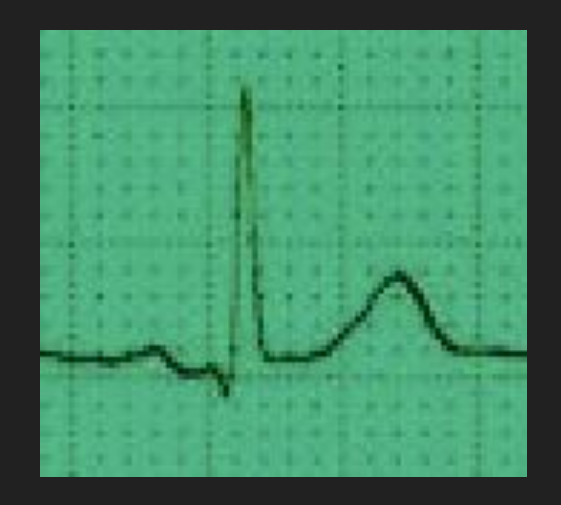

#### **Tools**

- Python with Jupyter Notebook or Visual Studio Code
- Github
- Numpy library for math calculations
	- np.cos (cosine wave), np.quad (integrate), etc.

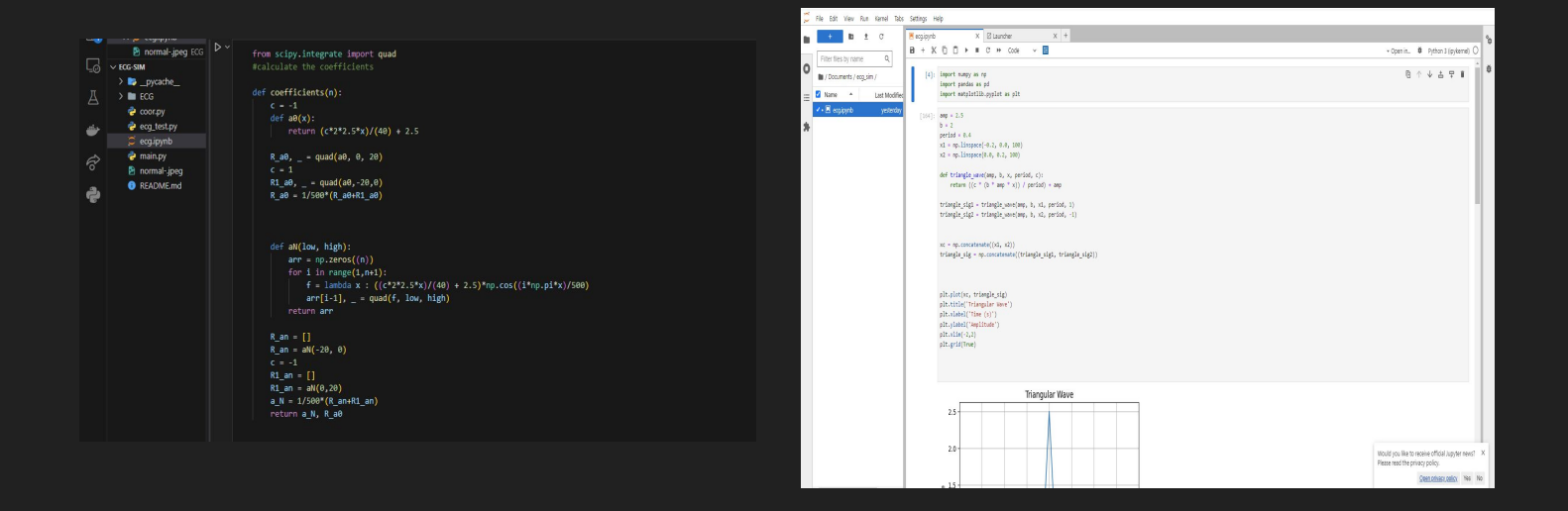

#### Other Tools

- Math
	- Basic Understanding of calculus concepts like integrating
	- Other

$$
f(x)=\left\{\begin{array}{ll} \left(\frac{-\mathit{bax}}{l}+a\right) & \text{if } \left(0
$$

$$
\begin{aligned} A_0&=\frac{1}{P}\int_P s(x)\,dx\\ A_n&=\frac{2}{P}\int_P s(x)\cos\left(2\pi\frac{n}{P}x\right)dx\qquad\text{for }n\geq1\\ B_n&=\frac{2}{P}\int_P s(x)\sin\left(2\pi\frac{n}{P}x\right)dx,\qquad\text{for }n\geq1\end{aligned}
$$

$$
s_{_N}(x)=A_0+\sum_{n=1}^N\left(A_n\cos\Bigl(2\pi\frac{n}{P}x\Bigr)+B_n\sin\Bigl(2\pi\frac{n}{P}x\Bigr)\right)
$$

## ECG rhythms

- Last week- Normal ECG
- Added: sinus arrhythmia, sinus bradycardia, sinus tachycardia, Vfib, Afib, and Unstable Angina

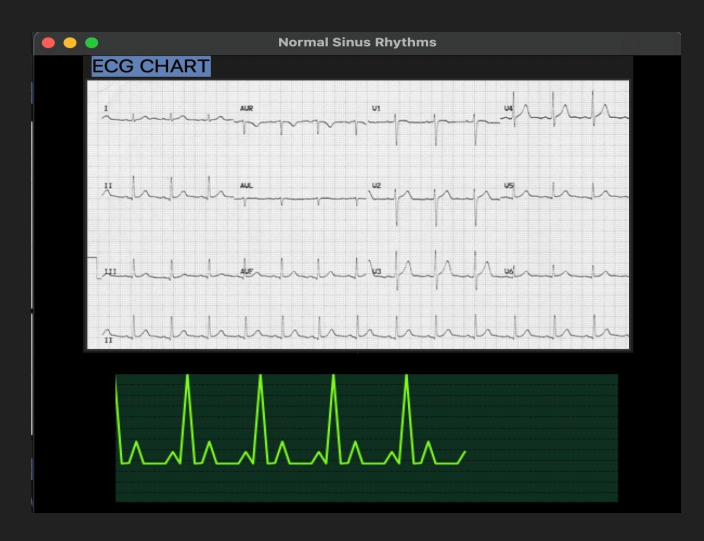

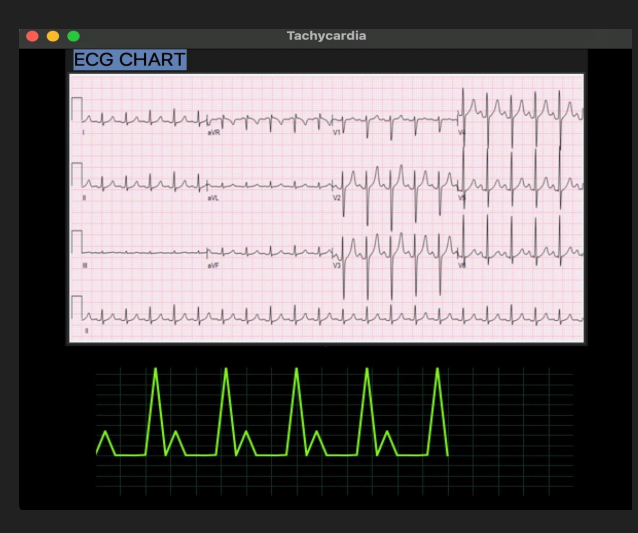

# **GUI**

#### ● Updated the GUI

- Allow user to select ecg rhythms
- Displays ECG chart and the simulation of the live ecg wave
- Working on allowing the user to alter the wave based on parameter (amplitude, frequency, and period)

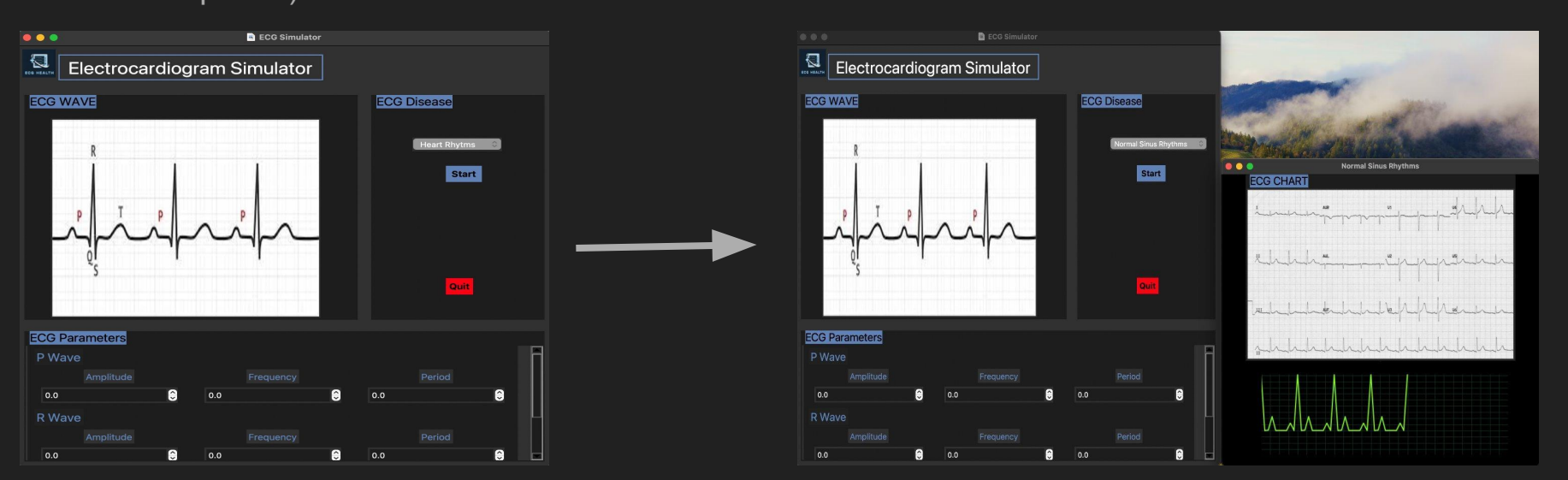

#### POSTER

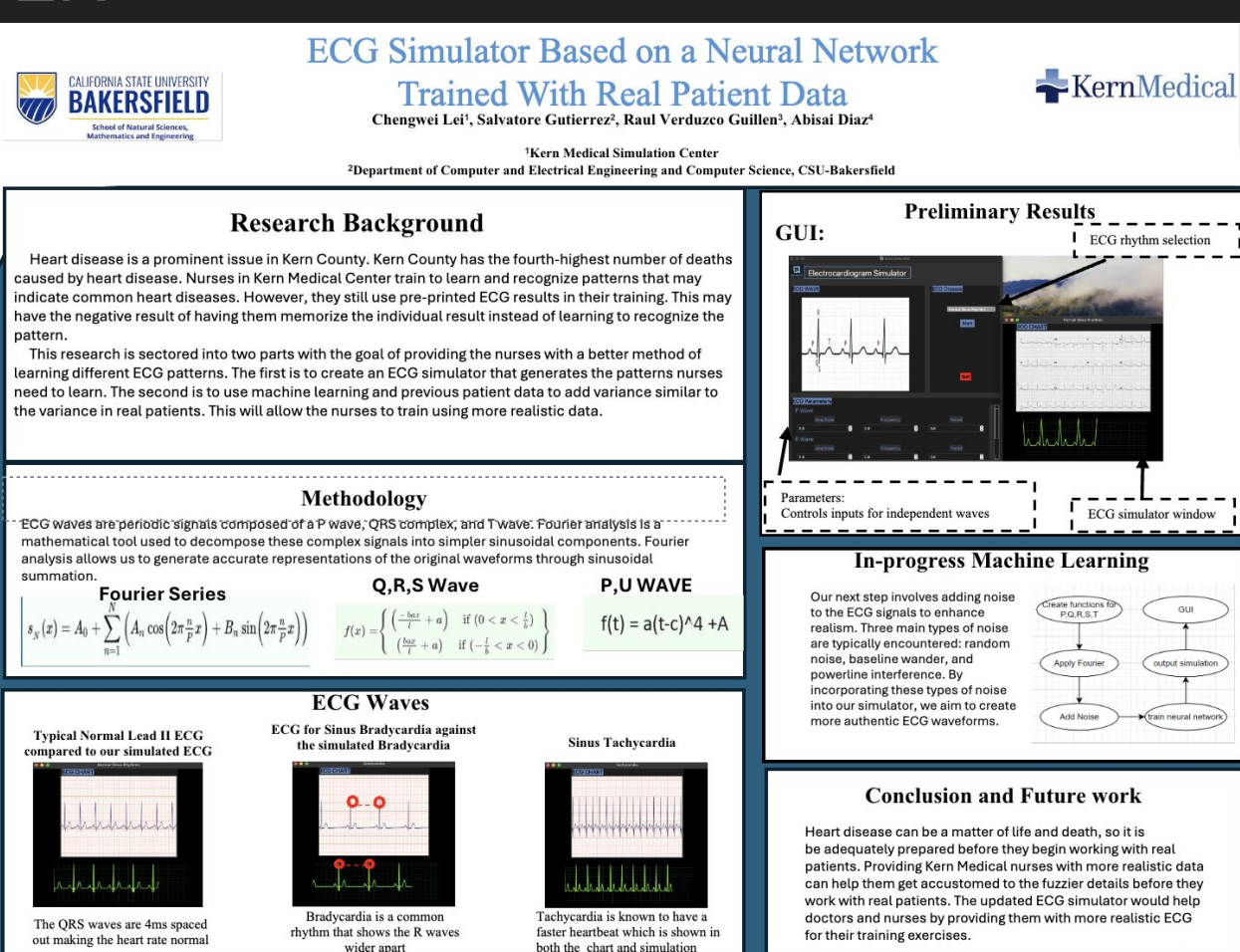

## Simulation of ECG

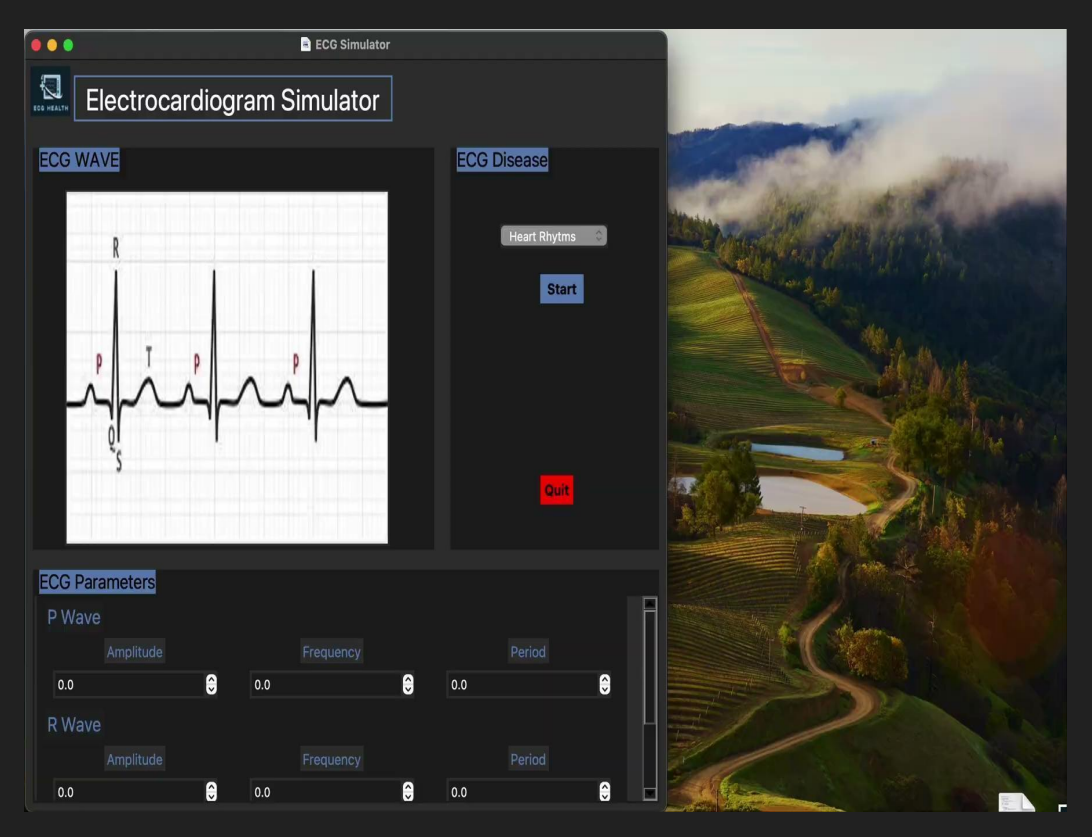

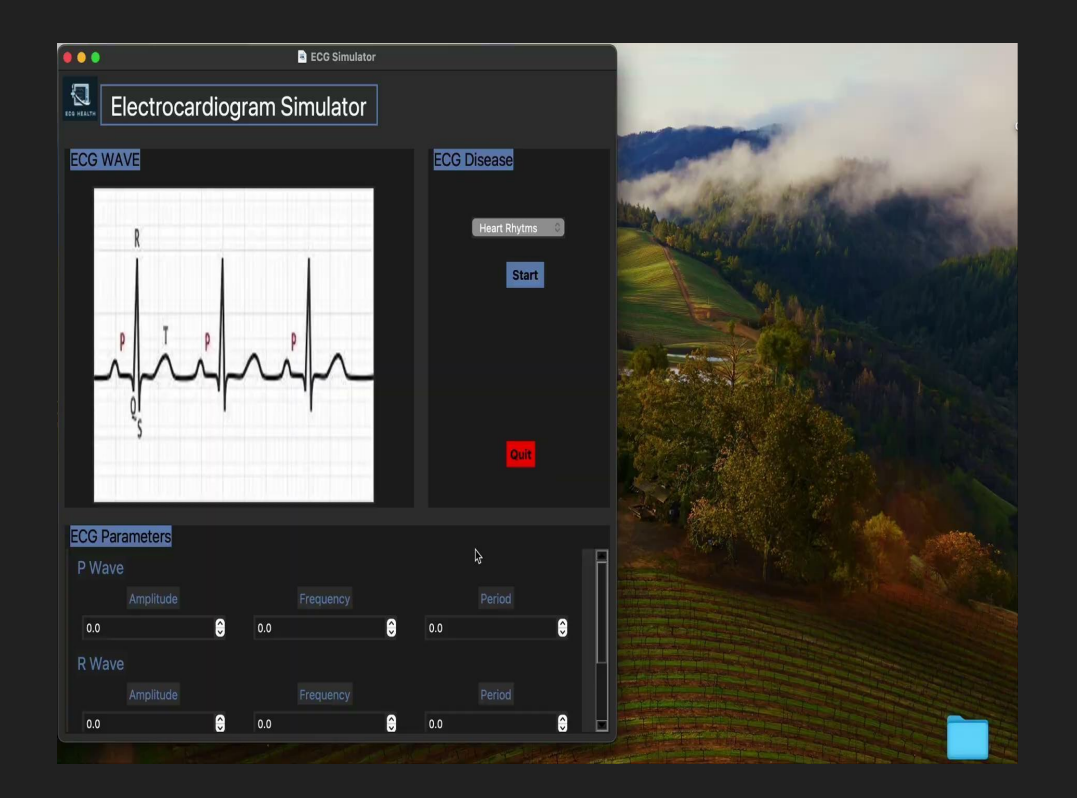